## SAP ABAP table RETHI\_REV {Dialog Fields for Reversal of Aggregated Outgoing Bills}

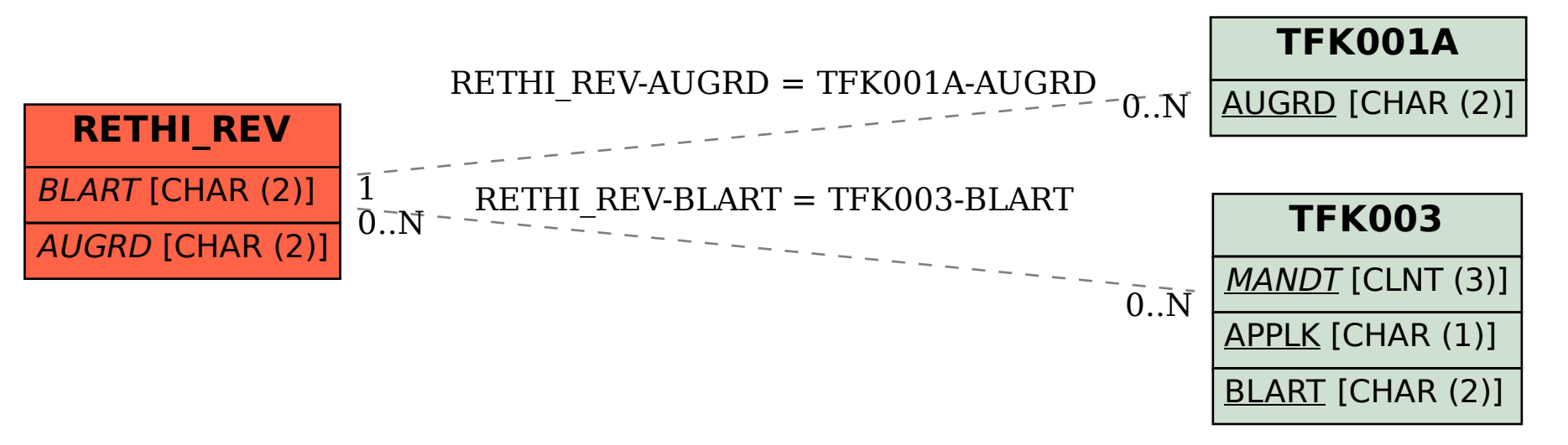